## **Bild 1: WinXP-PC, Screen-Shot "Netzlaufwerk" verbinden**

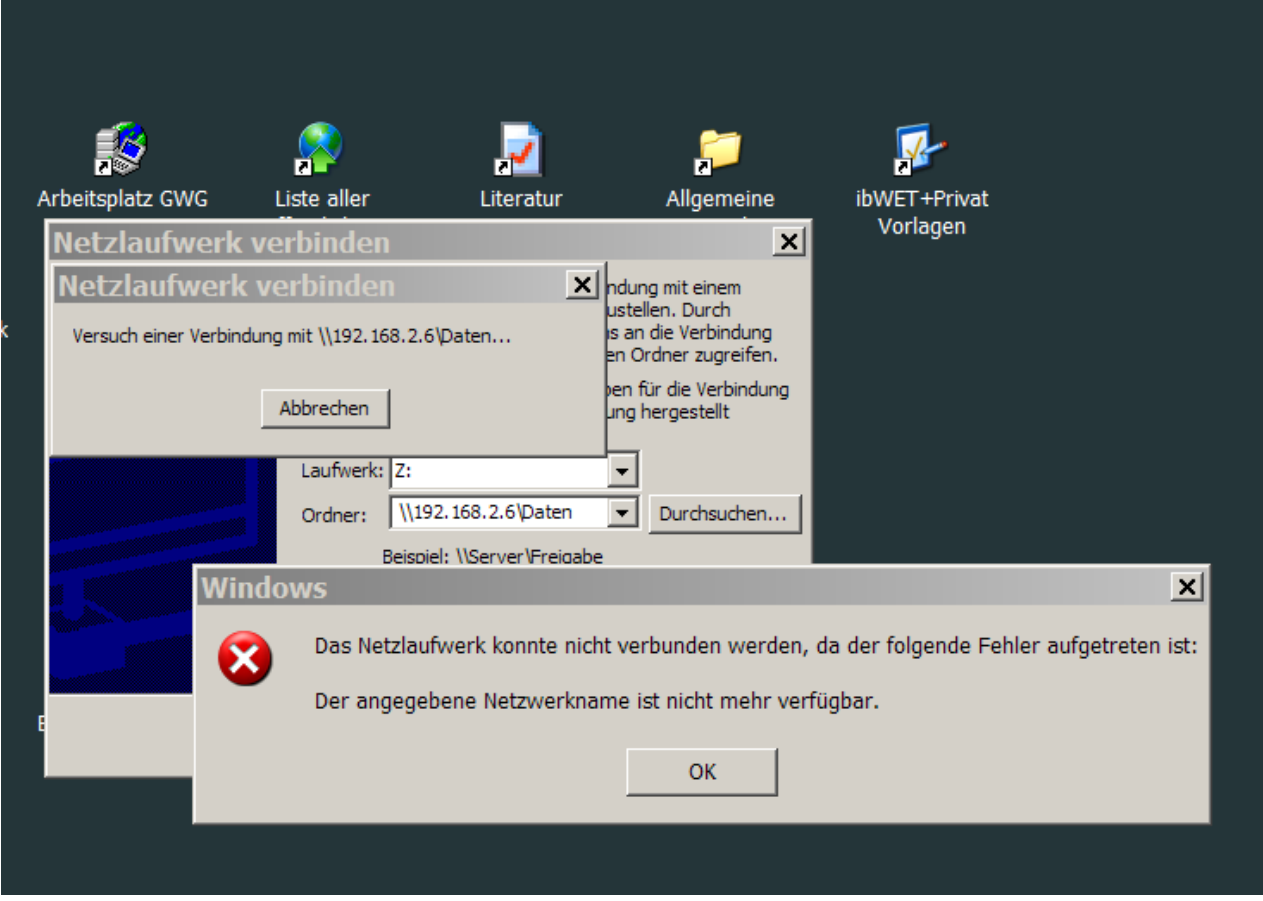

## **Bild 2: Win10-PC, Druck- und Dateifreigabe**

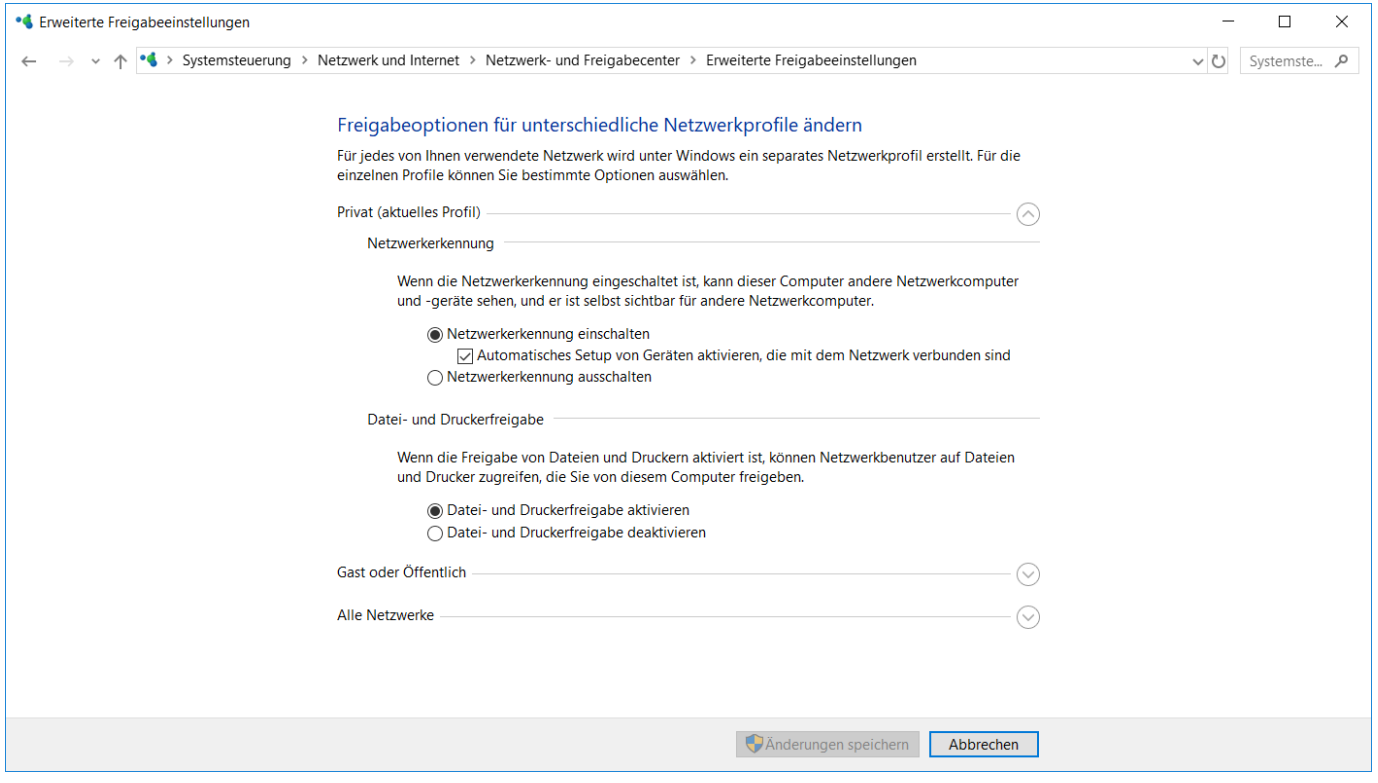